# Les principaux logiciels libres

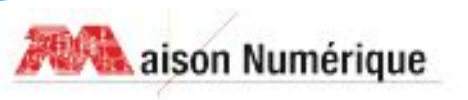

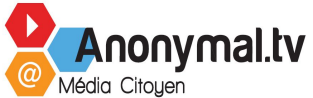

#### Logiciels libres

# Qu'est-ce qu'un logiciel libre ? ?

Le marché informatique est dominé en grande partie par les logiciels « propriétaires ». Ces derniers sont certes efficaces, mais ils sont parfois chers et leur code est jalousement gardé par leurs concepteurs. C'est la raison pour laquelle, on parle de logiciels « propriétaires ».

La solution alternative réside dans les **logiciels libres** et **open source**. Ceux-ci prônent une philosophie axée sur le partage et le soutien de la communauté.

www.anonymal.tv/ 2

#### Logiciels libres

# Qu'est-ce qu'un logiciel libre ? ?

« Un logiciel libre est un logiciel dont l'utilisation, l'étude, la modification et la duplication par autrui en vue de sa diffusion sont permises, techniquement et juridiquement, ceci afin de garantir certaines libertés induites, dont le contrôle du programme par l'utilisateur et la possibilité de partage entre individus. »

*Source : Wikipedia*

#### Logiciels libres

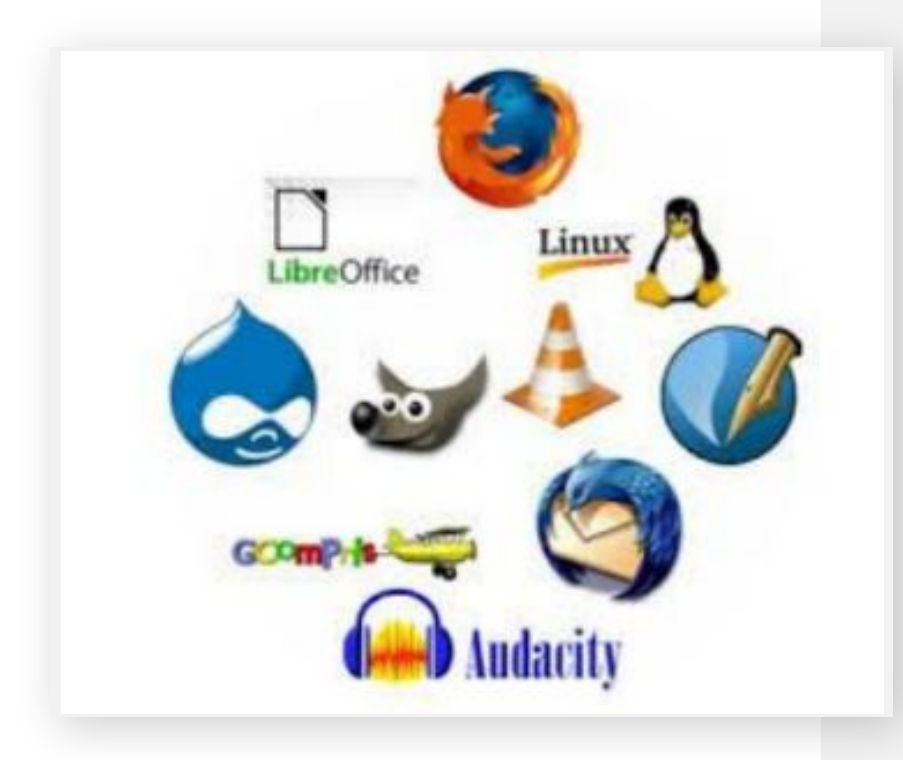

### Domaine d'utilisation

Il existe une multitude de logiciels libres dans divers domaines :

- bureautique,
- navigation web et sécurité
- messagerie
- audio, photo, vidéo
- traitement de l'image,
- compression de fichiers
- $-$  ...

Nous allons faire le tour des principaux logiciels libres.

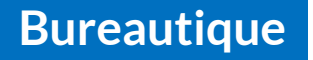

Tous les logiciels libres ne permettent pas d'égaler les fonctions des logiciels propriétaires, mais n'en restent pas moins très intéressants.

Pour la bureautique, la suite « **Libre office** » n'est plus à présenter !

Traitement de texte (**Writer**), tableur (**Calc**), diaporama (**Impress**), dessin (**Draw**). Cette suite permet de concurrencer les logiciels payants et propriétaires de Microsoft office par exemple.

#### **Bureautique**

Les logiciels Impress et Draw sont moins connus que Writer et Calc.

Ils permettent de réaliser respectivement des diaporamas/présentations (comme celui-ci) avec animation, textes, photos, graphiques, sons ... Et des dessins à base de formes simples comme par exemple les plans d'une chambre, d'une maison ...

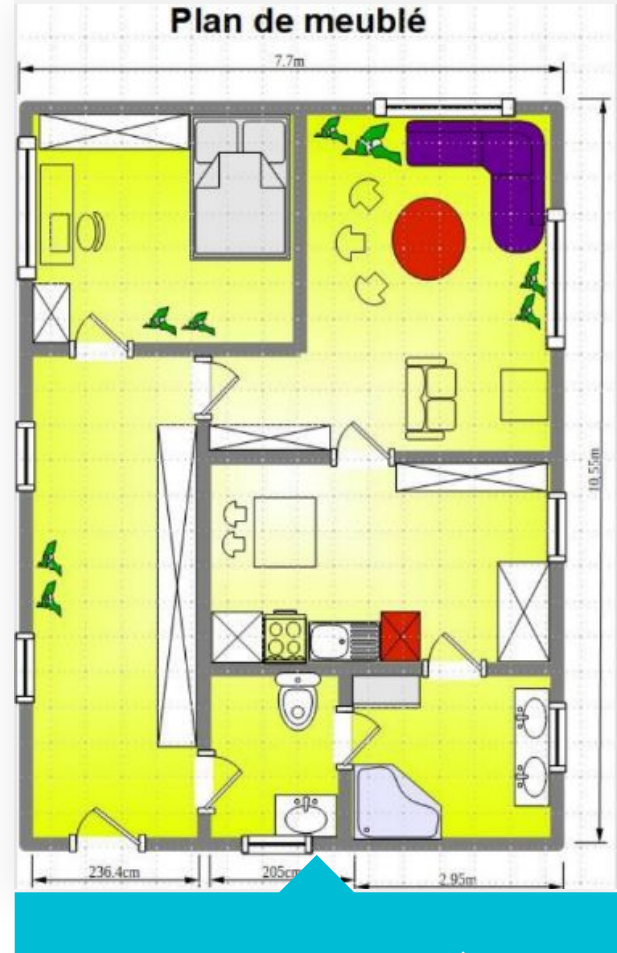

Travail effectué avec Draw

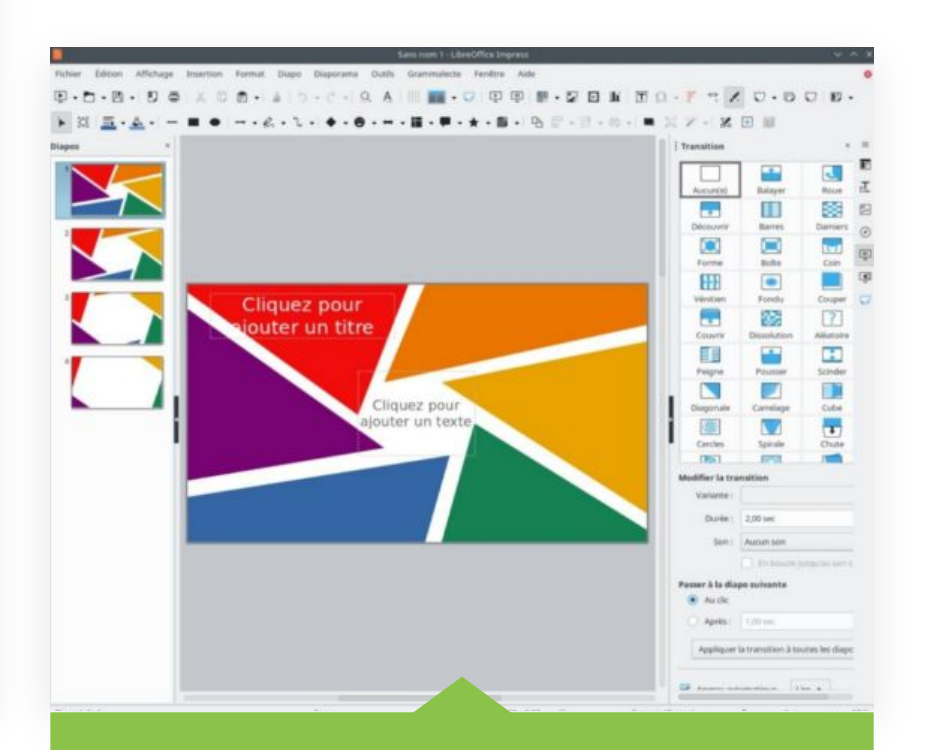

#### Travail effectué avec Impress

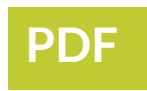

**PDFCreator** : logiciel libre allemand, sous licence GNU GPL (mais contient un publiciel sous licence propriétaire de Spigot, Inc.) permettant de convertir des fichiers imprimables en fichiers PDF pour les applications Windows en utilisant une imprimante virtuelle.

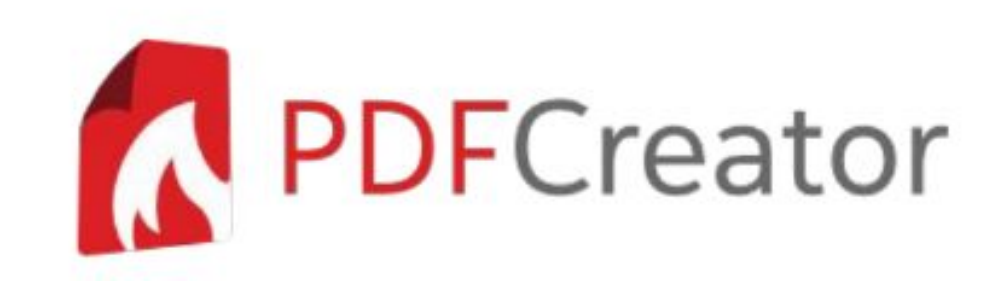

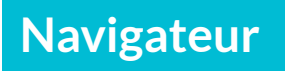

#### **Mozilla Firefox :**

Firefox n'est peut-être pas aussi rapide que Chrome et consorts, mais il n'en reste pas moins un navigateur efficace et fiable.

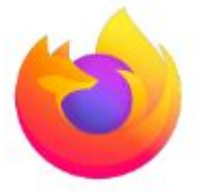

Il se veut à la pointe du respect de la vie privée et de la protection de la confidentialité.

En témoignent les nombreuses technologies maison intégrées, contribuant à faire de Firefox un environnement sécurisé (isolation des sites, onglets sandboxés, blocages agressifs des publicités, cookies et traqueurs intersites).

Dans une logique de cohérence, le navigateur tend à se dégager de la monétisation des données, dégageant la majorité de ses revenus des partenariats signés avec les moteurs de recherche préinstallés.

**Navigateur**

**Brave :** navigateur créé en 2016, qui a dépassé en 2022 la barre des 50 millions d'utilisateurs actifs.

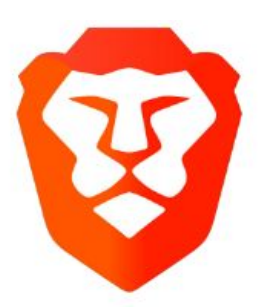

Il est basé sur **Chromium\*** malgré cela, mise tout sur la sécurité et sa gestion des publicités carrément atypique.

*\* Chromium : organisation créée par Google en 2008, qui sert de base à plusieurs navigateurs.*

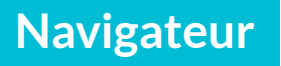

Même s'il sera difficile de parvenir à une notoriété équivalente à celle des autres navigateurs, **Brave** pourra toutefois compter sur ses fonctionnalités poussées en termes de protection de la vie privée.

Son principal argumentaire auprès des gens est **qu'il ne vend pas de publicités ciblées** mais échange plutôt de l'attention via des cryptomonnaies. Brave propose à ses utilisateurs le choix de visionner des publicités en échange de sa cryptomonnaie, le Basic Attention Token (BAT).

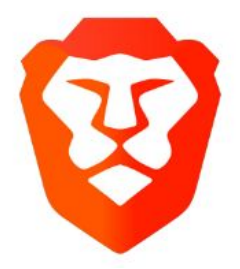

**Audio, photo, vidéo**

#### **VLC media Player**

Autre logiciel libre très connu des internautes, il a été créé il y a plus de 15 ans, par des étudiants parisiens. Il est l'un des plus efficaces du marché car il est très léger et embarque nativement les codecs nécessaires à la lecture.

Auparavant, il fallait passer un certain temps à chercher sur internet les codecs audio et/ou vidéo pour lire tels ou tels formats.

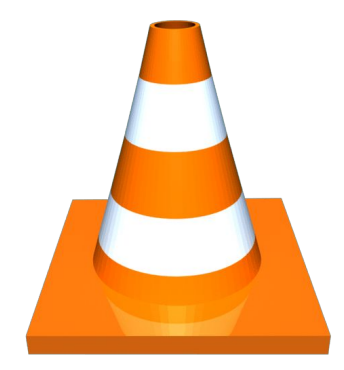

**Audio, photo, vidéo**

#### **VLC media Player**

VLC media Player fait tout : il permet de lire les sons ou la vidéo en un seul logiciel.

Il est utilisable aussi bien sur PC que MAC, sur smartphone Android ou IOS.

Amateurs de films ou de musiques, ne passez pas à côté de ce « libre » très pratique !

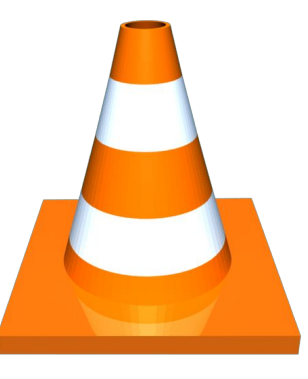

**Audio, photo, vidéo**

#### **Audacity**

Audacity est un logiciel d'enregistrement de son numérique et d'édition de sources audionumériques.

Il permet d'importer et d'exporter les sons sous différents formats.

Créé en 2000, il a été racheté en 2021 par Muse Group et n'est plus considéré comme logiciel libre, du moins dans les versions qui succèdent l'acquisition.

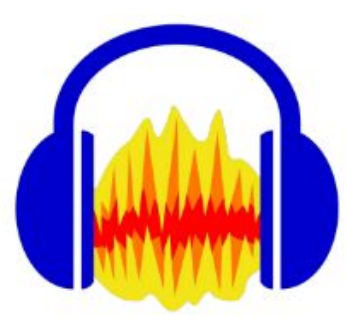

**Audio, photo, vidéo**

#### **Audacity**

Audacity s'adresse aux personnes désireuses de créer et modifier des pistes audios.

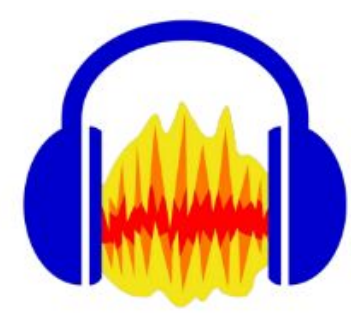

Il permet - entre autres - l'enregistrement multipiste, la transformation des voix ou même leur élimination d'un morceau.

Audacity propose une large panoplie d'effets pour transformer les sons.

En 2020, le logiciel est intégré à la liste des logiciels libres préconisés par l'État français dans le cadre de la modernisation globale de ses systèmes d'information (SI). La version recommandée, par la direction interministérielle du numérique, est la 2.3.34.

**Audio, photo, vidéo**

#### **Gimp**

Présenté souvent comme un concurrent libre et gratuit de Photoshop, **Gimp** est en réalité un très puissant logiciel gratuit de retouche d'images, qui sans égaler son concurrent, possède une large palette d'outils et d'effets graphiques : retouche et édition d'images, photomontage, le dessin à la main levée, réajuster, rogner, convertir entre différents formats d'images, calques ...

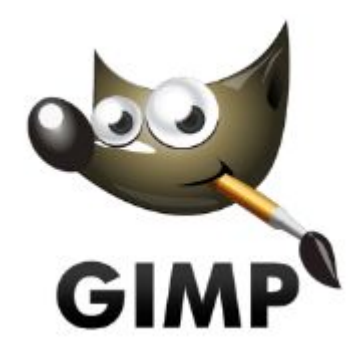

**Audio, photo, vidéo**

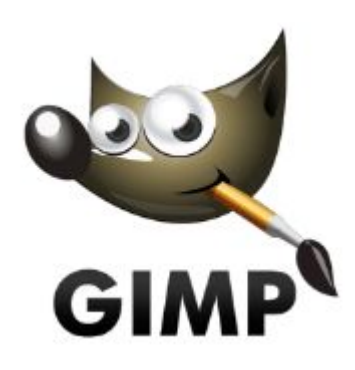

#### **Gimp**

Il existe des versions pour la plupart des systèmes d'exploitation dont GNU/Linux, macOS et Microsoft Windows.

Le logiciel est intégré à la liste des logiciels libres préconisés par l' État français dans le cadre de la modernisation globale de ses systèmes d'informations (SI).

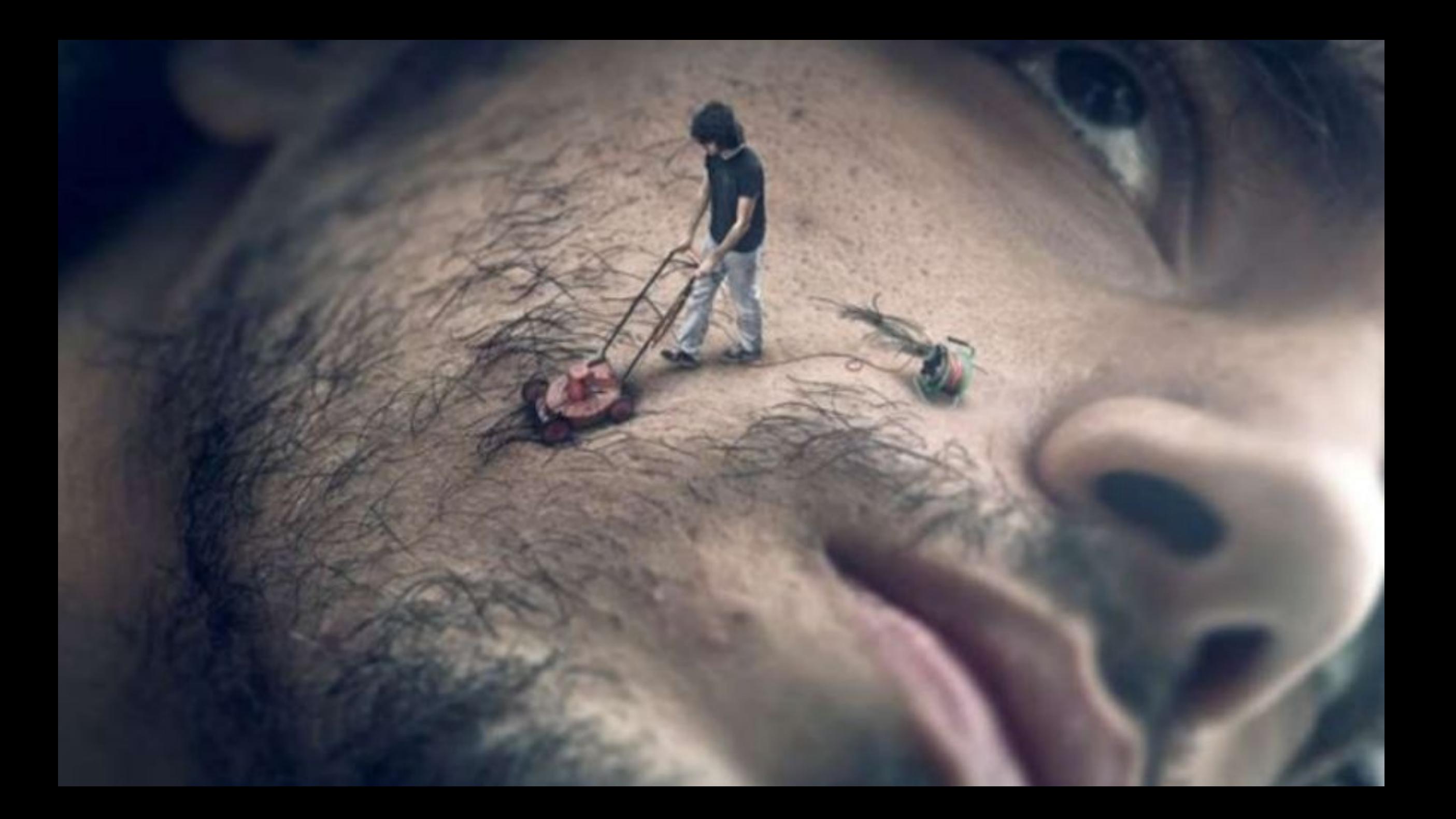

**Dessin industriel - graphisme**

#### **Inkscape**

Il est le meilleur logiciel libre et open source **du dessin vectoriel**. Ses concurrents payants sont certes plus performants, mais Inkscape offre une **alternative intéressante** aux logiciels propriétaires.

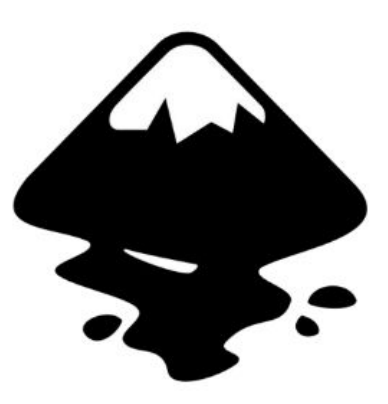

**Dessin industriel - graphisme**

#### **Inkscape**

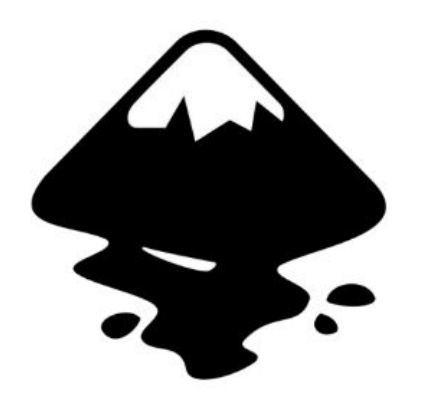

Inkscape permet de créer **différents objets** dont des lignes à main levée, des **courbes de Bézier** (point à point ou à main levée), des carrés et rectangles, segments de lignes droites, des ellipses, des cercles, des arcs de cercle, des polygones, des spirales et des étoiles.

Le logiciel permet en plus de créer du texte, de dupliquer des objets, d'importer et de vectoriser des images matricielles.

Il est également intégré à la liste des logiciels libres préconisés par l'État français dans le cadre de la modernisation globale de ses systèmes d'informations (SI).

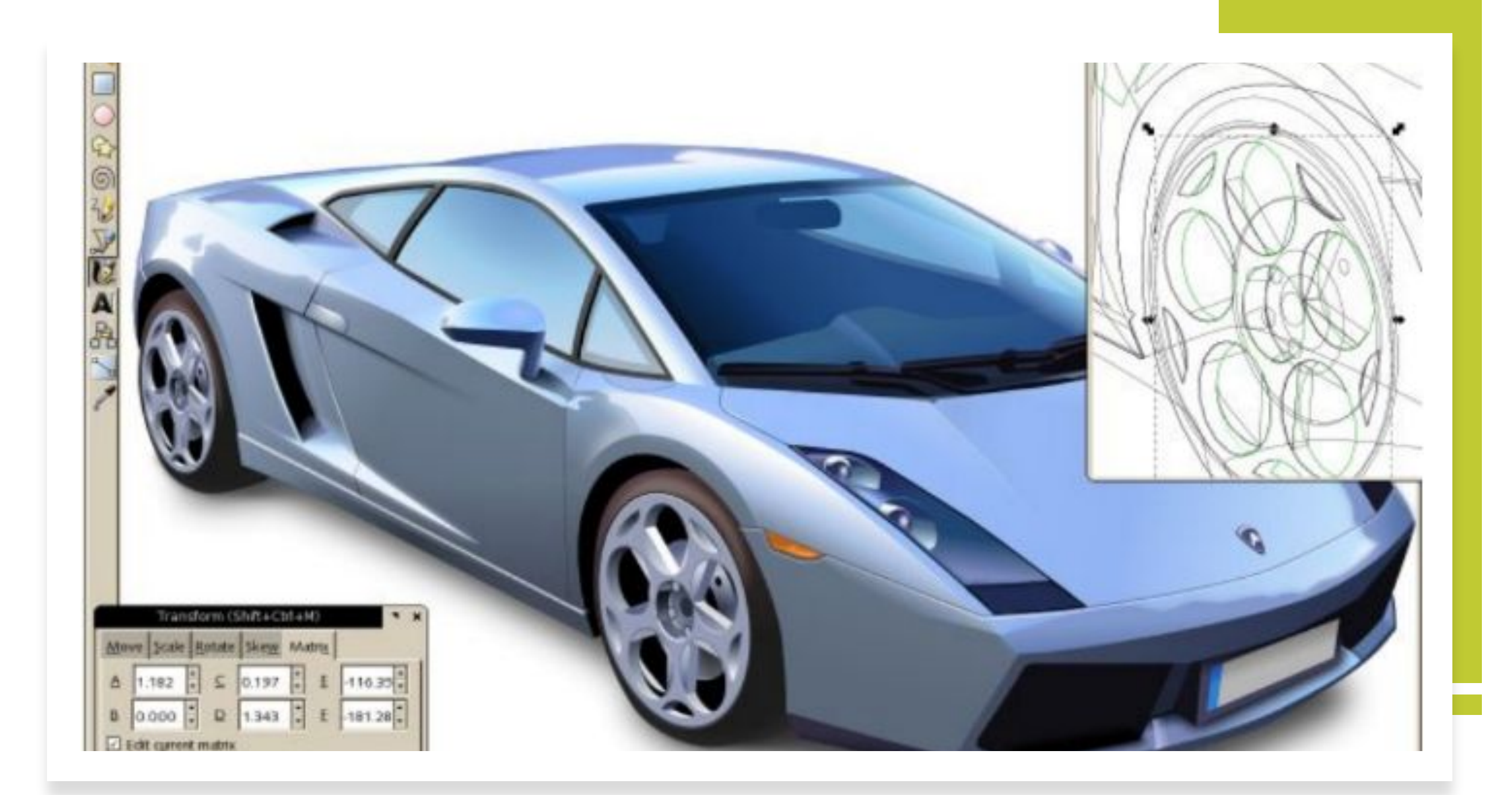

**Audio, photo, vidéo**

**Shotcut**

Shotcut est une des meilleures solutions libres et open source, qui conviendra aux débutants et aux intermédiaires.

Sans égaler les logiciels commerciaux, son interface simple satisfera les personnes souhaitant débuter dans l' édition de vidéos sous Windows, GNU/Linux, ou MacOS

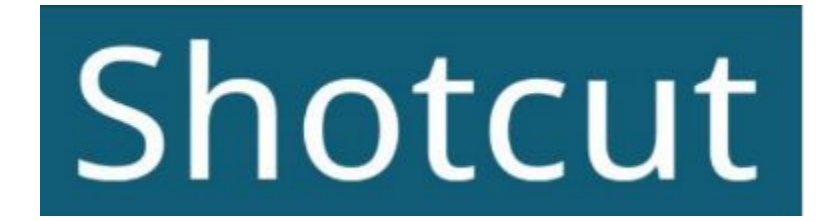

**Audio, photo, vidéo**

# Shotcut

**Shotcut**

Shotcut propose différentes fonctionnalités, notamment pour modifier l'image (avec des fonctions pour en changer les couleurs à l'aide de filtres, pour la tourner au besoin, pour ajouter des fondus...), ainsi que le son ; sans offrir la possibilité de les dissocier pour ne récupérer que la piste audio par exemple.

**Compression de fichiers**

#### **7-Zip**

Afin d'éviter d'installer winzip ou winrar, logiciels payants et propriétaires, beaucoup de personnes se sont familiarisés avec 7-zip depuis plusieurs années, car léger efficace et gratuit.

Le logiciel est intégré à la liste des logiciels libres préconisés par l'État français dans le cadre de la modernisation globale de ses systèmes d'informations (SI).

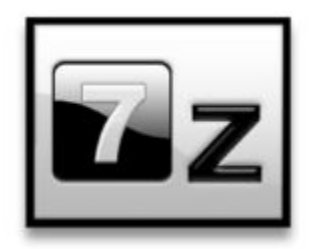

# Logiciels libres Les différents formats de fichiers et leurs particularités

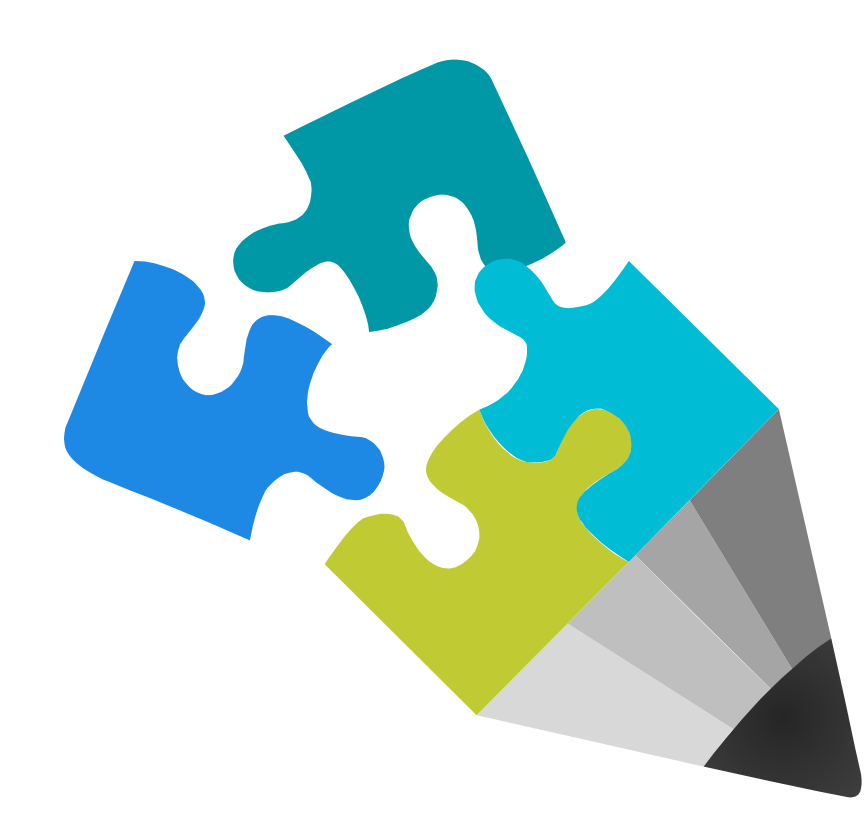

- **• Writer** (traitement de texte) : \*.ODT (Open Document)
- **• Calc** (tableur) : \*.ODF (format par défaut de tous les logiciels LibreOffice).
- **• Audacity** : \*.aup
- **• Gimp** : \*.xcf
- **• Inkscape** : \*.svg
- **• Shotcut** : \*.mlt

# Logiciels libres Les différents formats de fichiers et leurs particularités

**Les formats natifs comme ceux d'Audacity** (\*.aup), **de Gimp** (\*.xcf), **d'Inkscape** (\*.svg), de **Shotcut** (\*.mlt) sont des formats de travail, c'est à dire que les fichiers en cours sont enregistrés par défaut avec ces formats.

Ils permettent en effet de retrouver ultérieurement le travail commencé avec toutes les caractéristiques (calques pour Gimp, table de montage pour Shotcut ...) et de continuer à le modifier.